## *Развернуть массив наоборот (реверс) 1 5 6 9 2 => 2 9 6 5 1*

```
#include <iostream>
#include <cstdio>
#include <cstdlib>
#include <ctime>
#define SIZE 10
using namespace std;
int ms[SIZE];
void printmass(int sm[], int razmer)//
{
   int i;
  for (i=0; i<razmer (i++) {
     printf("%d ",sm[i]);
   }
  printf("\n");
}
void fillmassrandom(int sm[], int razmer)
{
   int i,znak;
  for (i=0; i<razmer (i++) {
     znak=rand()%2;
      if (znak==0)
      {
        sm[i]=rand()%20;
      }
      else
 {
        sm[i]=(-1)*rand()%10;
     }
   }
}
void fillmass2(int sm[], int razmer)
{
   clock_t start=clock();
  int i=0, c=0;while (i<razmer/2)
   {
      c=sm[i];
     sm[i]=sm[razmer-1-i];
      sm[razmer-1-i]=c;
    i++;
     //printmass(sm,razmer);
 }
 //printf("%d\n",max1);
 //printf("%d\n",max2);
   //printf("%d\n",max3);
   clock_t finish=clock();
   printf("time=%d\n",finish-start);
}
int main()
{
   srand(time(NULL));
   int ms[SIZE]={8,-8,-8,12,-12,12,12,-13,14,-15};
  fillmassrandom(ms, SIZE);
   printmass(ms,SIZE);
   fillmass2(ms,SIZE);
   printmass(ms,SIZE);
}
```
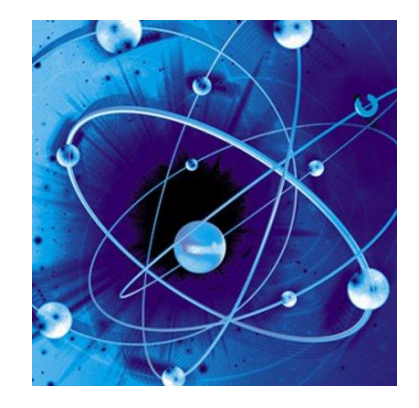